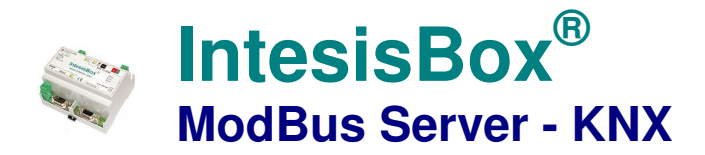

**Pasarela para la integración de equipos KNX en sistemas de control Modbus (RTU o TCP).** 

# **Integre sistemas de control de iluminación basados en KNX en su SCADA, BMS, PLC… "hablando" Modbus.**

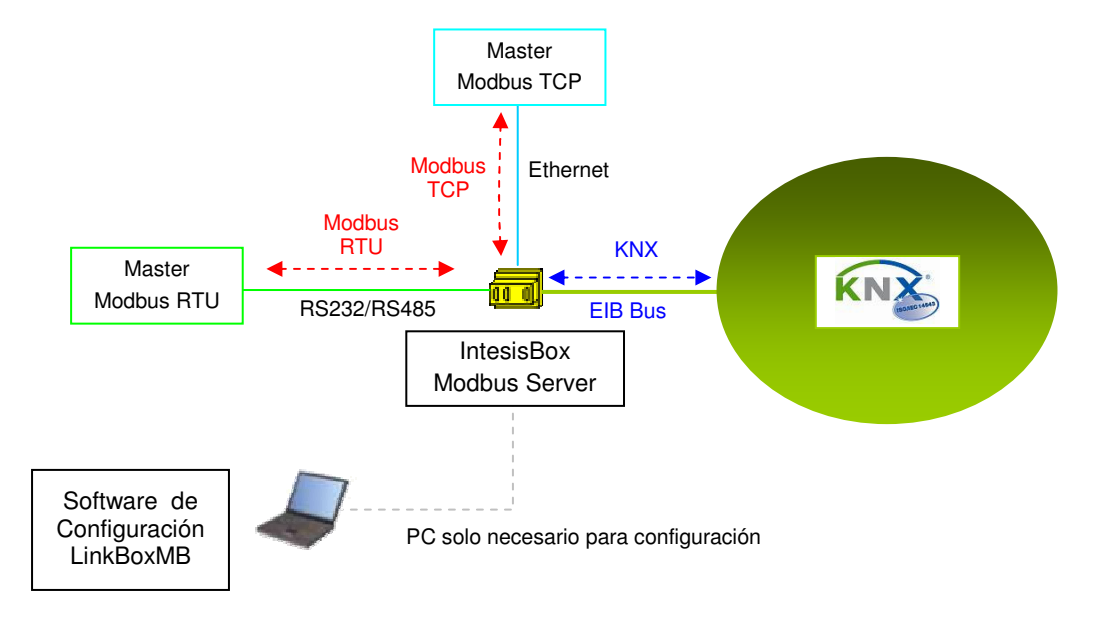

**IntesisBox actúa como un dispositivo más en el sistema KNX, manteniendo siempre en memoria un espejo actualizado de los puntos KNX declarados en su tabla de configuración, listo para ser enviado a Modbus a petición. Los puntos en KNX pueden ser leídos y escritos desde un dispositivo master Modbus.**

**El interfaz Modbus de IntesisBox soporta Modbus TCP o Modbus RTU (RS232 o RS485), configurable por software, y actúa como un dispositivo esclavo Modbus. La interfaz KNX TP-1 (EIB) de IntesisBox se conecta directamente al bus EIB y está opto aislada del resto de los componentes electrónicos internos.** 

**Al arrancar o tras un restablecimiento del bus EIB, IntesisBox puede leer en KNX los valores actualizados de ciertos puntos (las señales críticas que necesitan ser actualizadas en todo momento en Modbus). En el mismo punto de IntesisBox puede actuar más de una dirección de grupo EIB.** 

**La gama de pasarelas IntesisBox Modbus Server se configura con LinkBoxMB, un software para Windows® que se suministra sin coste adicional junto con la compra de IntesisBox. Con la instalación de LinkBoxMB, también se instala un proyecto Demo para la integración de dispositivos KNX, usando este proyecto la configuración de la pasarela para esta integración es fácil y rápida.**

© Intesis Software S.L. - All rights reserved **IntesisBox** is a registered trademark of Intesis Software SL

TRADEMARKS: Todas las marcas v nor

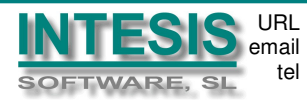

1

### **Capacidad de IntesisBox**

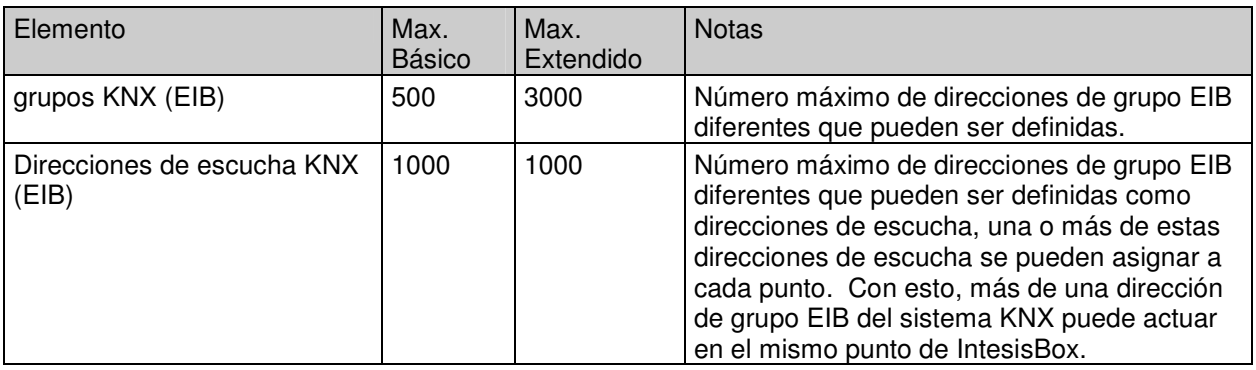

Existen dos modelos diferentes de *IntesisBox<sup>®</sup> Modbus Server - KNX* con diferente capacidad cada uno de ellos:

- Básico, con capacidad de 500 puntos. Ref. IBOX-MBS-KNX-A.
- Extendido, con capacidad de 3000 puntos. Ref. IBOX-MBS-KNX-B.

TRADEMARKS: Todas las marcas y nombres utiliza

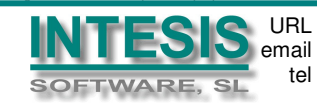

# **Ejemplos de aplicación**

**Integración de KNX y Modbus usando la pasarela IntesisBox Modbus Server - KNX.** 

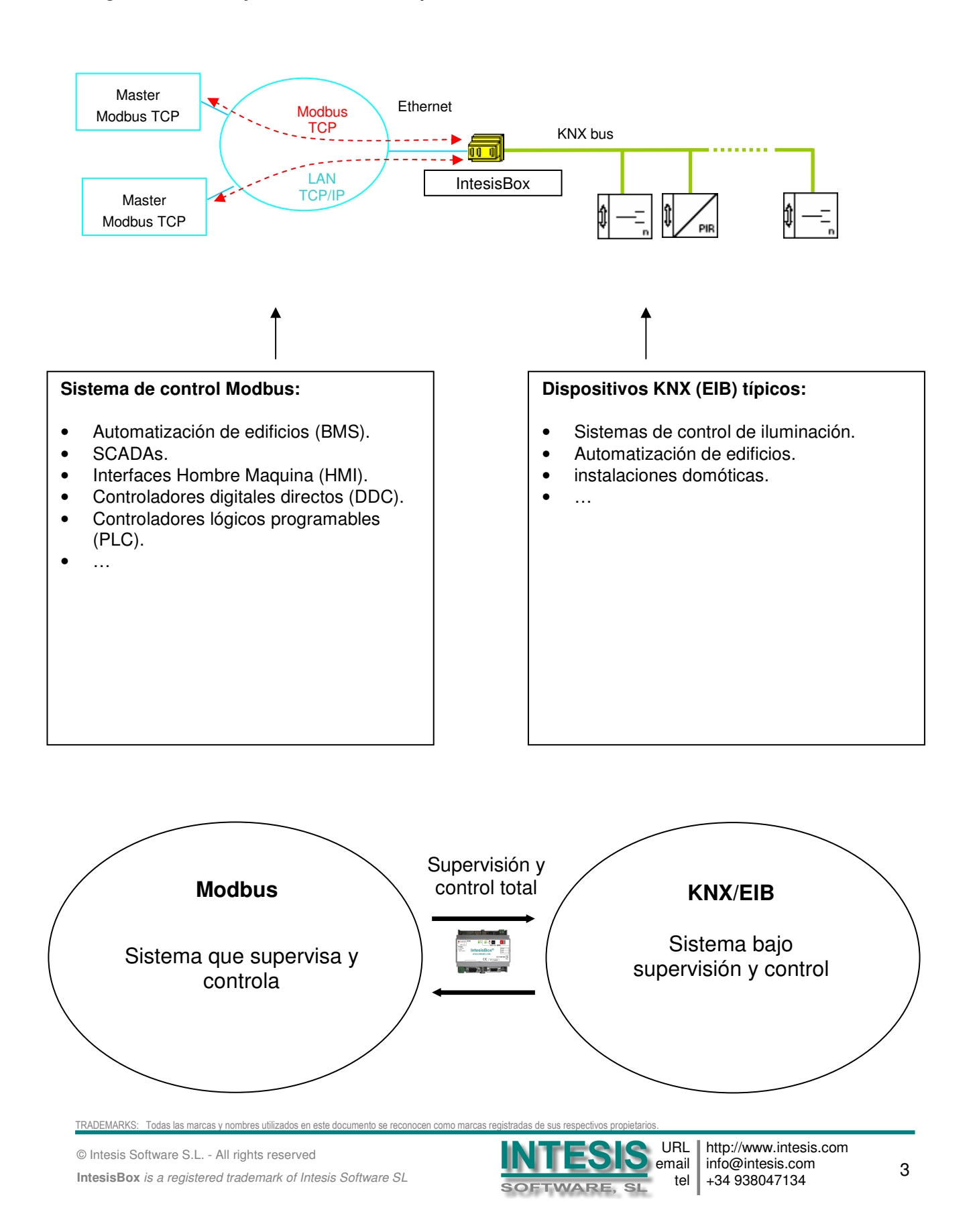

# **Aplicaciones típicas**

Integración de control de iluminación basado en KNX en Sistemas de Gestión de Edificios (BMS) con comunicación Modbus

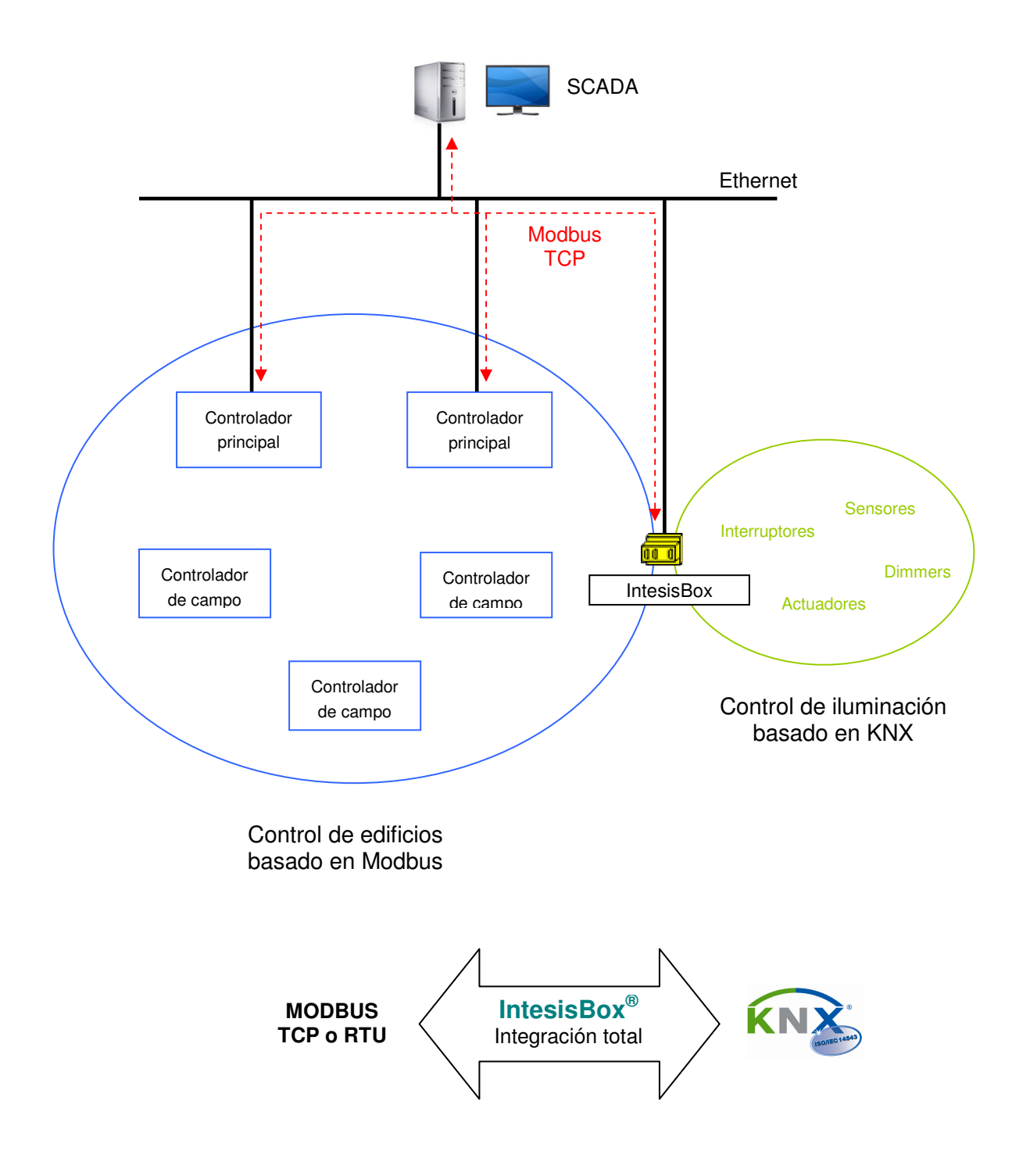

TRADEMARKS: Todas las marcas y nombres utiliza

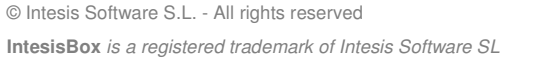

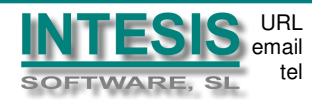

### **El interface Modbus de IntesisBox**

### Funciones que soporta

- Las funciones Modbus 03 y 04 (Read holding registers, Read input registers) se pueden usar para leer registros Modbus.
- Las funciones Modbus 06 y 16 (Write Single Holding Registers, Write Multiple Holding Registers) se pueden usar para escribir registros Modbus.
- Si se usan 'poll records' para leer o escribir más de un registro, es necesario que el rango de direcciones requerido contenga direcciones válidas, si no será devuelto el correspondiente código de error.
- Se soportan totalmente los códigos de error Modbus, se enviarán siempre que sea requerida una dirección o acción Modbus no válida.

### Formato de los Datos

Los registros de Modbus pueden ser de 2 bytes (16 bits) o de 4 bytes (32 bits).

- Para los registros de 2 bytes (16 bits), su contenido se expresa siempre en MSB..LSB.
- Para los registros de 4 bytes (32 bits), su contenido (la forma en que IntesisBox maneja el orden de los bytes) puede ser de 3 formas diferentes, configurable. Esto ha sido implementado así para evitar problemas al leer registros de 32 bits, por que los sistemas master Modbus manejan de forma diferente el orden del registros de 32 bits dependiendo del dispositivo/fabricante.

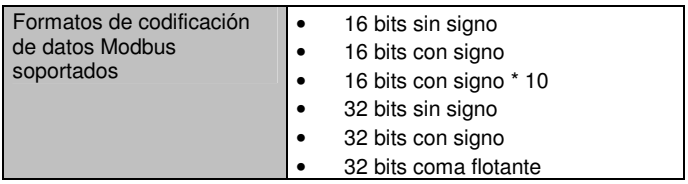

### Modbus RTU

- Se puede configurar la velocidad de transmisión en baudios: 1200, 2400, 4800, 9600, 19200, 38400 y 56700, Bits de datos, paridad, y Bits de Stop).
- También se puede configurar el número de esclavo Modbus. Y también se puede seleccionar la conexión física (RS232 o RS485).
- Solamente se usan las líneas RX, TX y GND del conector RS232 (TX/RX+ y TX/RX- del RS485).

### Modbus TCP

- El puerto TCP a usar se puede configurar (por defecto se usa el 502).
- También se pueden configurar la dirección IP, la mascara de subred y la dirección del router por defecto.

#### Mapa de direcciones

El mapa de direcciones Modbus es totalmente configurable, cualquier punto de IntesisBox se puede configurar libremente con la dirección de registro Modbus deseada.

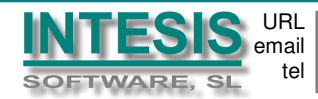

### **El interface KNX de IntesisBox**

IntesisBox se conecta directamente al bus EIB (KNX TP-1) y actúa como un dispositivo más del sistema KNX con el mismo comportamiento y características de configuración. Internamente, el circuito de conexión al bus EIB esta opto aislado del resto de componentes electrónicos del dispositivo, para prevenir daños en todo el sistema en caso de un pulso eléctrico o una sobretensión proveniente del bus EIB.

IntesisBox gestiona la comunicación con el bus EIB de acuerdo a su configuración.

- Al recibir mensajes desde KNX, si están destinados a grupos EIB asociados a puntos internos, IntesisBox actualiza los valores de estos puntos en su memoria, y quedan preparados para ser enviados a Modbus cuando sean requeridos.
- Cuando se recibe un cambio en un punto Modbus configurado, se enviará la correspondiente solicitud de escritura a KNX, al grupo KNX asociado del punto (solamente si el punto está configurado para hacer eso, es decir, si el punto esta configurado como "T" – Transmitir).
- IntesisBox continuamente comprueba el estado del bus KNX TP-1 (EIB), y si se detecta la perdida del bus, por ejemplo debido a un fallo de la alimentación, en la restauración del bus IntesisBox retransmitirá el estado de todos los grupos configurados como "T" (transmitir) y también realizará la actualización para los grupos configurados como "U" o "U2".

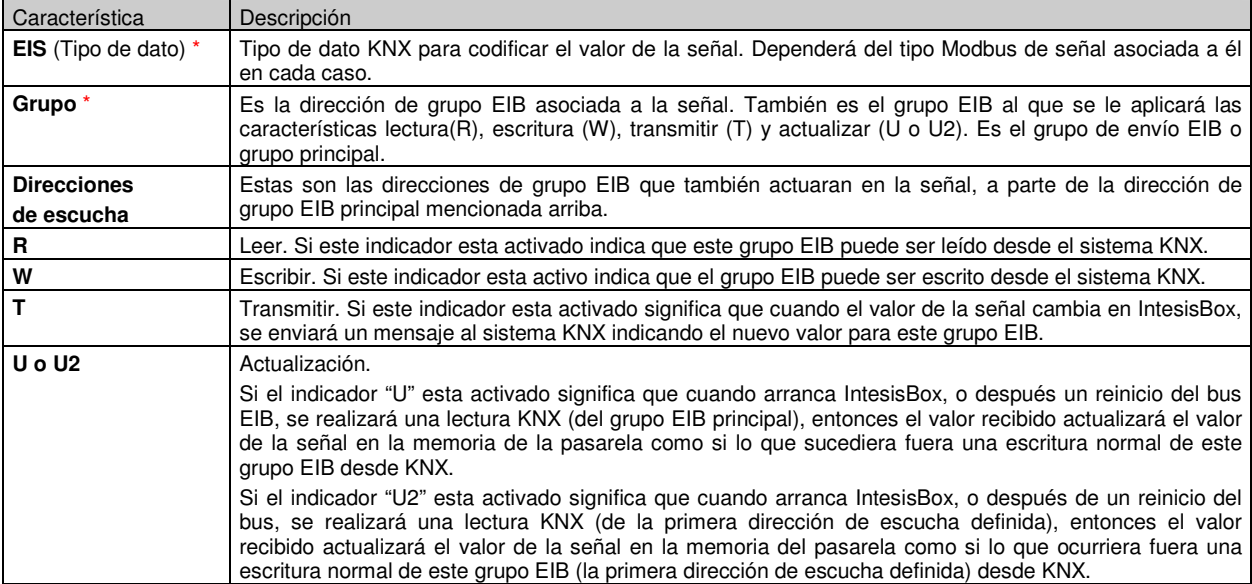

Cada punto definido en IntesisBox tiene las siguientes características KNX asociadas:

\* La configuración para esta característica es obligatoria.

Todos los indicadores mencionados (R,W,T,U,U2) relacionados con la parte KNX se configuran individualmente para cada punto de IntesisBox.

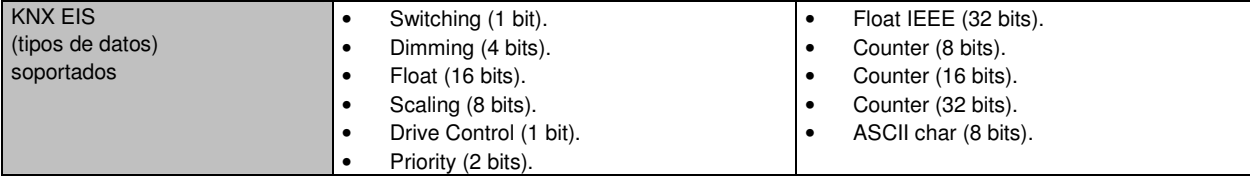

TRADEMARKS: Todas las marcas y nombres utiliz

© Intesis Software S.L. - All rights reserved **IntesisBox** is a registered trademark of Intesis Software SL

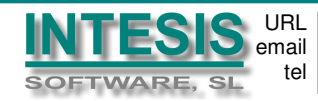

# **Software de configuración**

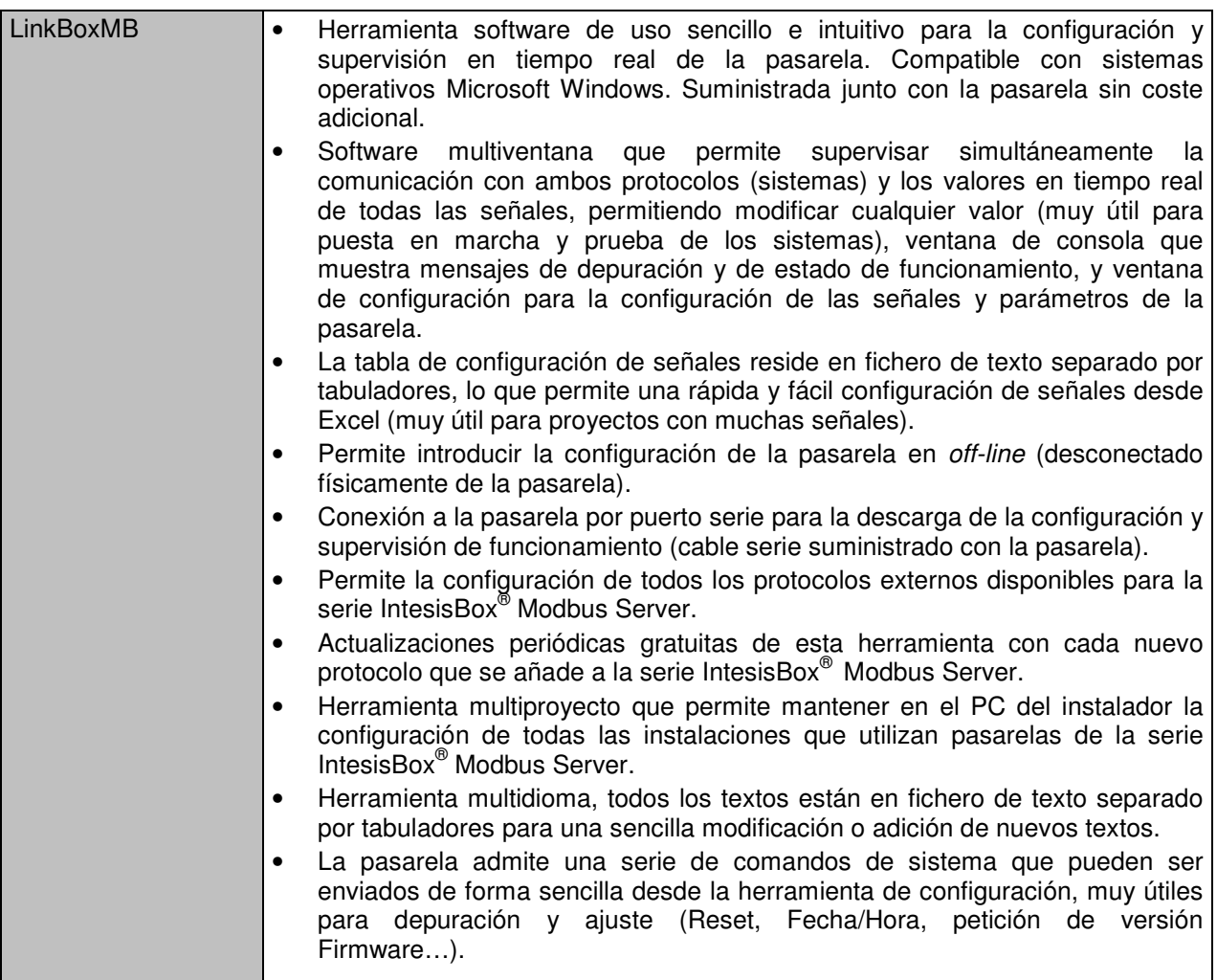

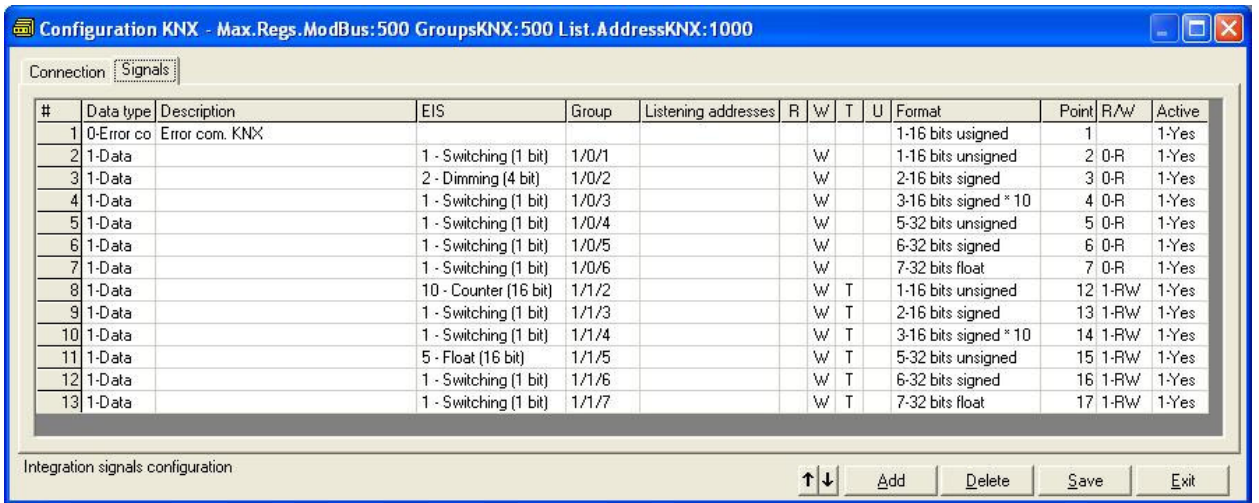

TRADEMARKS: Todas las marcas y nombres utilizados en este

© Intesis Software S.L. - All rights reserved **IntesisBox** is a registered trademark of Intesis Software SL

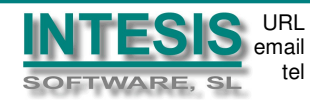

### **Características técnicas**

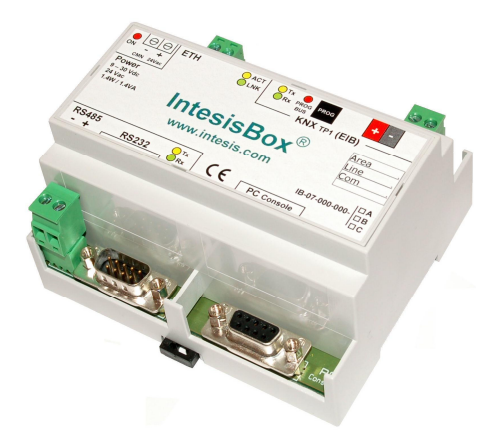

Ç

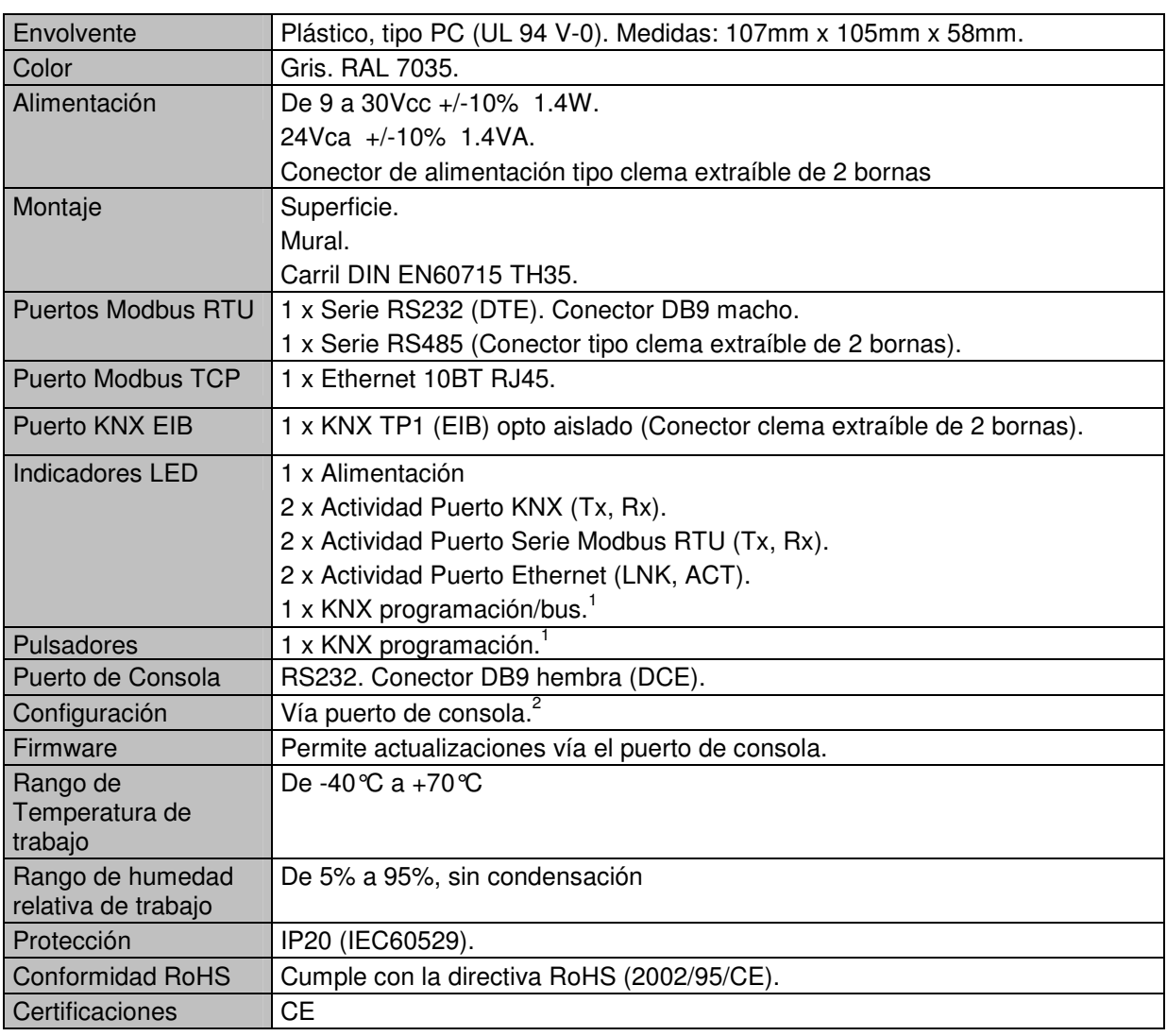

No utilizado por el momento. Reservado para uso futuro.

2 Junto con el dispositivo se suministra también un cable estándar DB9macho-DB9hembra de 1,8 metros para conexión a un puerto serie del PC para configurar y monitorizar el dispositivo. El software de configuración, compatible con el sistema<br>operativo Windows®, también se suministra.

© Intesis Software S.L. - All rights reserved **IntesisBox** is a registered trademark of Intesis Software SL

TRADEMARKS: Todas las marcas y nombres utilizados en este do

1

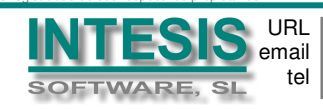

# **IntesisBox® Modbus Server - KNX datasheet v10 r12 esp**

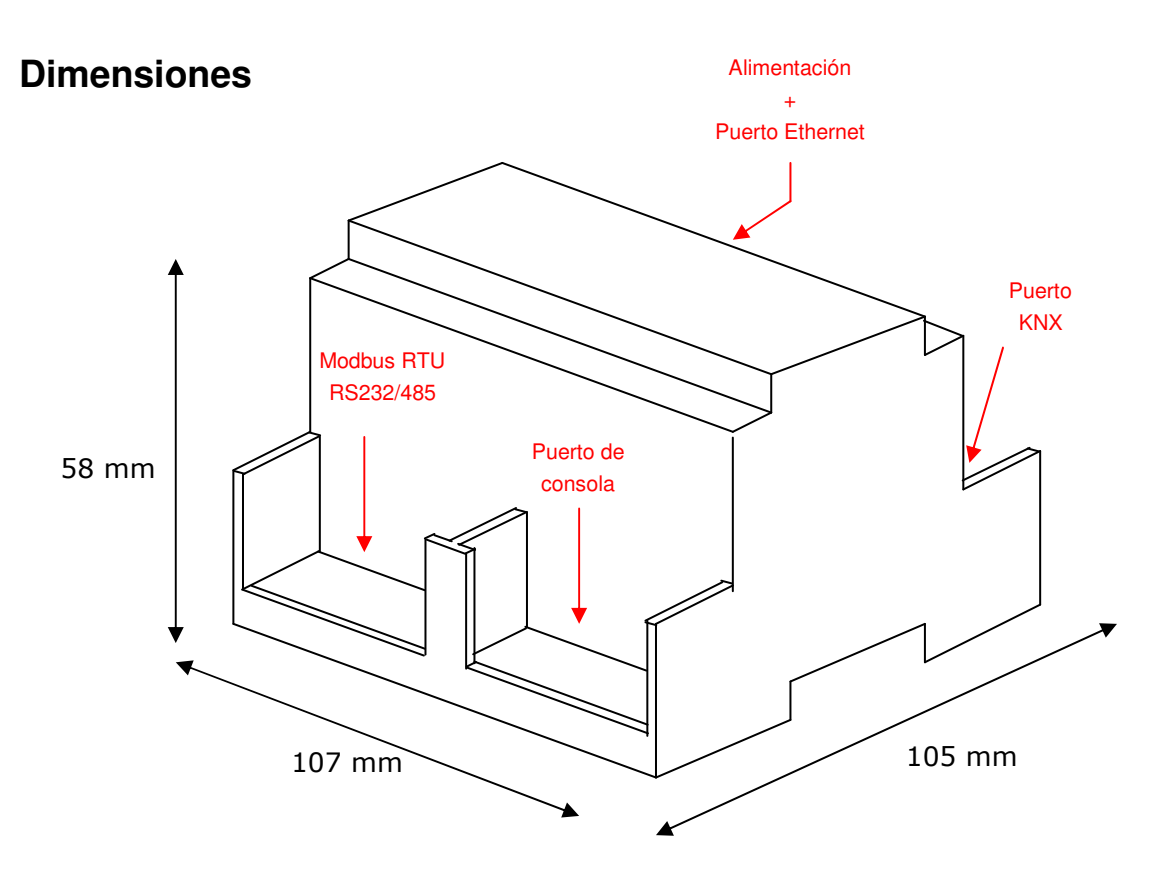

Espacio disponible recomendado para su instalación en armario (mural o montaje en carril DIN), con espacio suficiente para las conexiones externas:

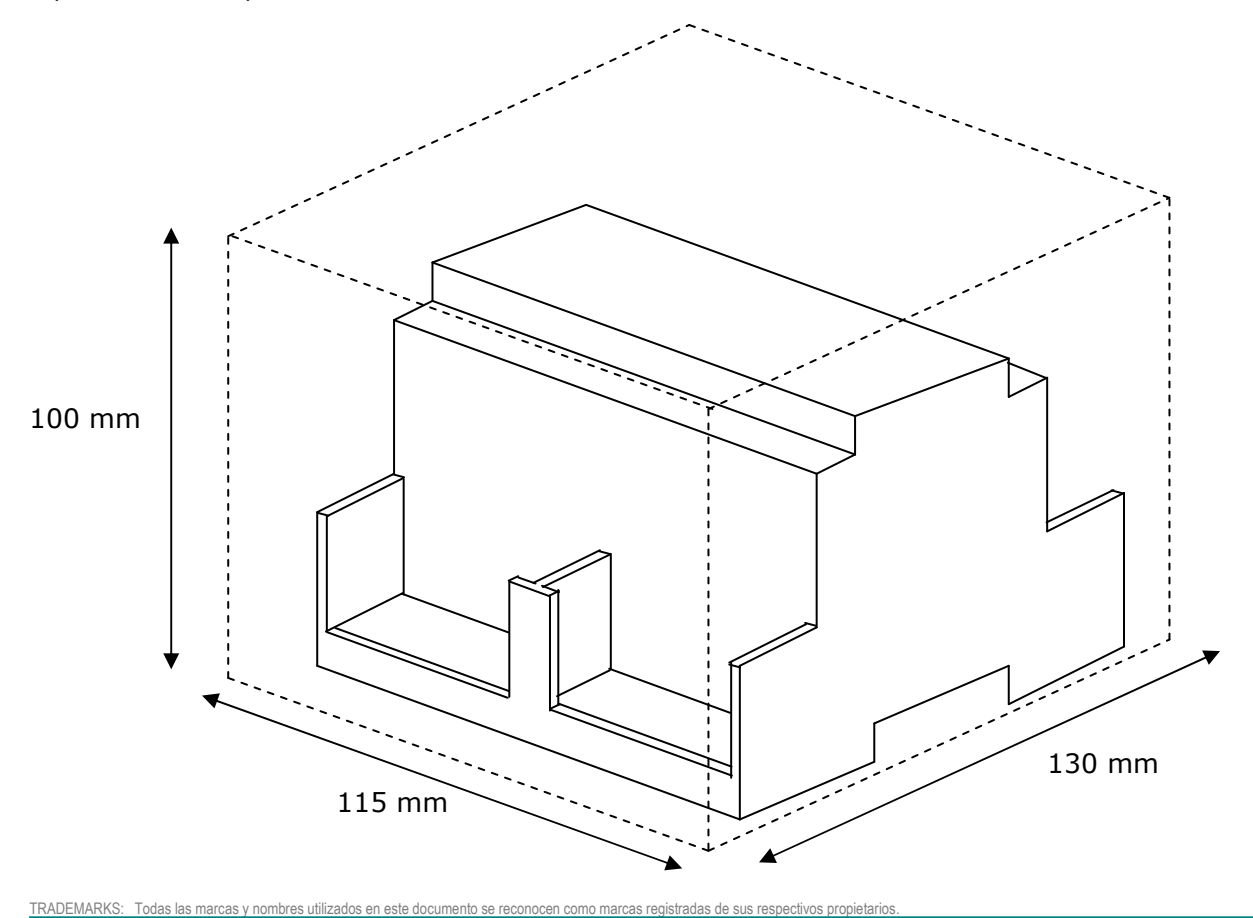

© Intesis Software S.L. - All rights reserved **IntesisBox** is a registered trademark of Intesis Software SL

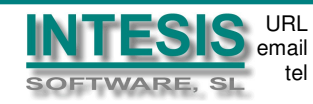